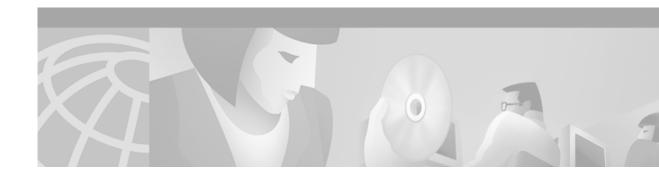

# Preface

# **Objective**

The Indonesia 2 country feature package supports the tone plan as stated in Chapter 2, "Indonesia 2 Tone Plan." The Indonesia 2 country feature package differs from the Indonesia country feature package in its interdigit dual tone multifrequency (DTMF) outpulse timing. Refer to the "Tone Generation" section on page 2-3 for further information.

Except where otherwise noted, this supplement describes the installation, configuration, operation and general functionality of the Indonesia 2 country feature package as used with the following Virtual Central Office (VCO) and Specialty Digital Switch (SDS) platforms:

- VCO/4K running system software V5.1 FSR00 PUN21 or higher
- VCO/20 running system software V5.1 FSR00 PUN21 or higher
- VCO/80 running system software V5.1 FSR00 PUN21 or higher
- SDS-1000 running system software V5.1 FSR00 PUN21 or higher
- SDS-500 running system software V5.1 FSR00 PUN21 or higher

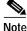

Within any given country, there may be more than one tone plan in use by the various telecommunication service providers who operate privately and/or publicly within the country in question. Thoroughly review the tone plan listed in Chapter 2, "Indonesia 2 Tone Plan" to verify that this is the country feature package that you ordered.

# **Audience**

This document is intended for all personnel using the Indonesia country feature package.

### **Document Organization**

This document is organized as follows:

Chapter 1, "System Requirements" lists the system requirements for running the Indonesia country feature package.

Chapter 2, "Indonesia 2 Tone Plan" details the modifications to the Digital Tone Generator (DTG or DTG-2) and Call Progress Analyzer (CPA) cards, and the SPC-CPA service cards.

# **Documentation Conventions**

This document uses the following conventions:

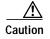

Means *reader be careful*. In this situation, you might do something that could result in equipment damage or loss of data.

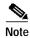

Means *reader take note*. Notes contain helpful suggestions or references to material not covered in the manual.

# **Related Documentation**

The *Cisco VCO/4K Indonesia 2 Supplement* provides important information about running the Indonesia 2 country feature package on the VCO and SDS platforms. If a topic is discussed in both the SDS/VCO documentation set and this supplement, refer to the information in this document.

This supplement assumes that readers have a working knowledge of R2 signaling.

Network signaling requirements appear in the following specifications:

- International Telecommunications Union (ITU, formerly Comité Consultatif International Téléphonique et Télégraphique, CCITT) Q.421 Digital Line Signaling Code
- ITU-T Q.440 Interregister Signaling

### **Obtaining Documentation**

The following sections provide sources for obtaining documentation from Cisco Systems.

### World Wide Web

You can access the most current Cisco documentation on the World Wide Web at the following sites:

- http://www.cisco.com
- http://www-china.cisco.com
- http://www-europe.cisco.com

### **Documentation CD-ROM**

Cisco documentation and additional literature are available in a CD-ROM package, which ships with your product. The Documentation CD-ROM is updated monthly and may be more current than printed documentation. The CD-ROM package is available as a single unit or as an annual subscription.

### **Ordering Documentation**

Cisco documentation is available in the following ways:

• Registered Cisco Direct Customers can order Cisco Product documentation from the Networking Products MarketPlace:

http://www.cisco.com/cgi-bin/order/order\_root.pl

Registered Cisco.com users can order the Documentation CD-ROM through the online Subscription Store:

http://www.cisco.com/go/subscription

 Nonregistered Cisco.com users can order documentation through a local account representative by calling Cisco corporate headquarters (California, USA) at 408 526-7208 or, in North America, by calling 800 553-NETS(6387).

### **Documentation Feedback**

If you are reading Cisco product documentation on the World Wide Web, you can submit technical comments electronically. Click **Feedback** in the toolbar and select **Documentation**. After you complete the form, click **Submit** to send it to Cisco.

You can e-mail your comments to bug-doc@cisco.com.

To submit your comments by mail, for your convenience many documents contain a response card behind the front cover. Otherwise, you can mail your comments to the following address:

Cisco Systems, Inc. Document Resource Connection 170 West Tasman Drive San Jose, CA 95134-9883

We appreciate your comments.

### **Obtaining Technical Assistance**

Cisco provides Cisco.com as a starting point for all technical assistance. Customers and partners can obtain documentation, troubleshooting tips, and sample configurations from online tools. For Cisco.com registered users, additional troubleshooting tools are available from the TAC website.

### Cisco.com

Cisco.com is the foundation of a suite of interactive, networked services that provides immediate, open access to Cisco information and resources at anytime, from anywhere in the world. This highly integrated Internet application is a powerful, easy-to-use tool for doing business with Cisco.

Cisco.com provides a broad range of features and services to help customers and partners streamline business processes and improve productivity. Through Cisco.com, you can find information about Cisco and our networking solutions, services, and programs. In addition, you can resolve technical issues with online technical support, download and test software packages, and order Cisco learning materials and merchandise. Valuable online skill assessment, training, and certification programs are also available. Customers and partners can self-register on Cisco.com to obtain additional personalized information and services. Registered users can order products, check on the status of an order, access technical support, and view benefits specific to their relationships with Cisco.

To access Cisco.com, go to the following website:

http://www.cisco.com

### **Technical Assistance Center**

The Cisco TAC website is available to all customers who need technical assistance with a Cisco product or technology that is under warranty or covered by a maintenance contract.

#### Contacting TAC by Using the Cisco TAC Website

If you have a priority level 3 (P3) or priority level 4 (P4) problem, contact TAC by going to the TAC website:

http://www.cisco.com/tac

P3 and P4 level problems are defined as follows:

- P3—Your network performance is degraded. Network functionality is noticeably impaired, but most business operations continue.
- P4—You need information or assistance on Cisco product capabilities, product installation, or basic
  product configuration.

In each of the above cases, use the Cisco TAC website to quickly find answers to your questions.

To register for Cisco.com, go to the following website:

http://www.cisco.com/register/

If you cannot resolve your technical issue by using the TAC online resources, Cisco.com registered users can open a case online by using the TAC Case Open tool at the following website:

http://www.cisco.com/tac/caseopen

#### Contacting TAC by Telephone

If you have a priority level 1(P1) or priority level 2 (P2) problem, contact TAC by telephone and immediately open a case. To obtain a directory of toll-free numbers for your country, go to the following website:

http://www.cisco.com/warp/public/687/Directory/DirTAC.shtml

P1 and P2 level problems are defined as follows:

- P1—Your production network is down, causing a critical impact to business operations if service is not restored quickly. No workaround is available.
- P2—Your production network is severely degraded, affecting significant aspects of your business operations. No workaround is available.